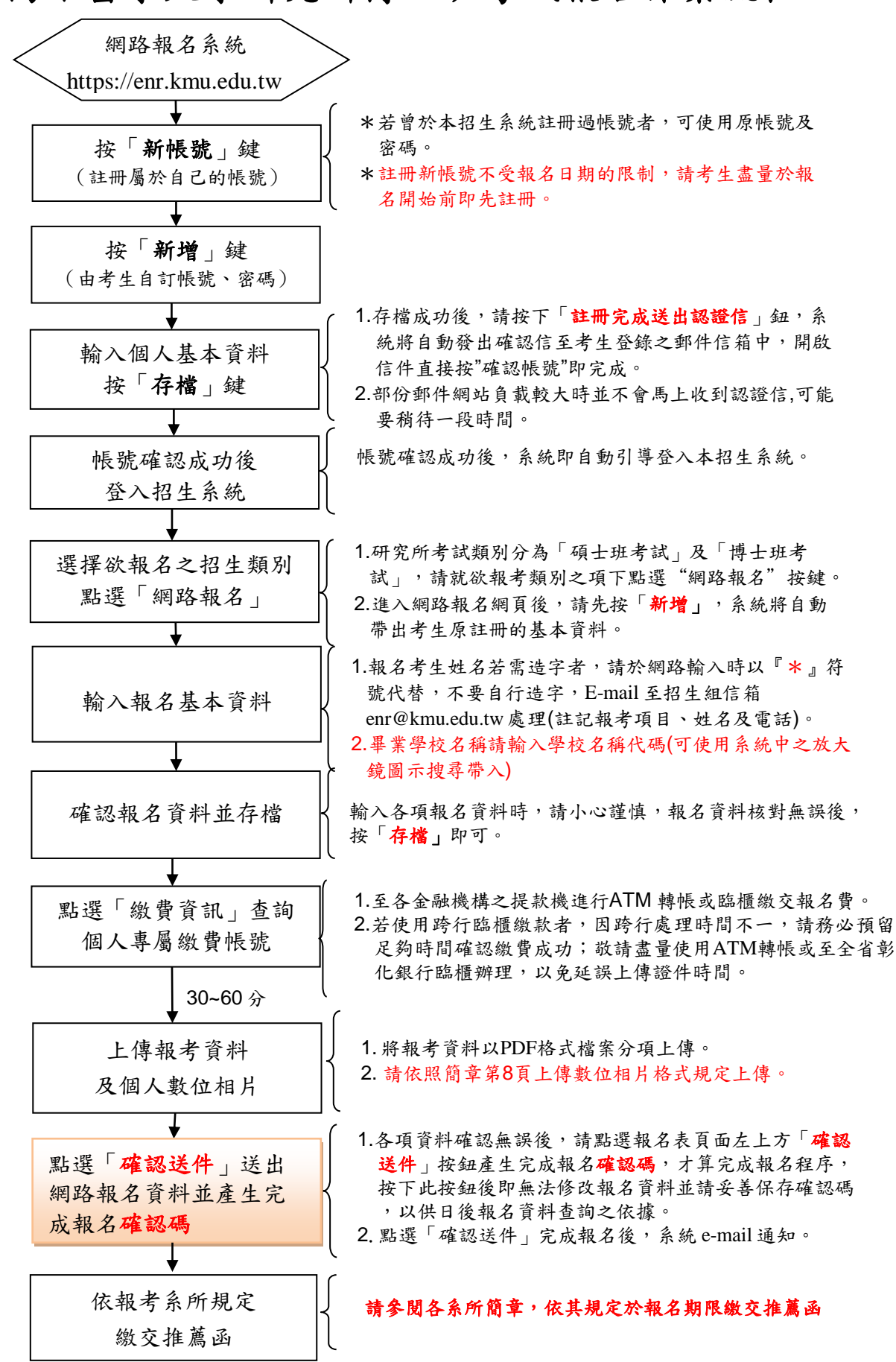

## 高雄醫學大學研究所博士班考試報名作業流程